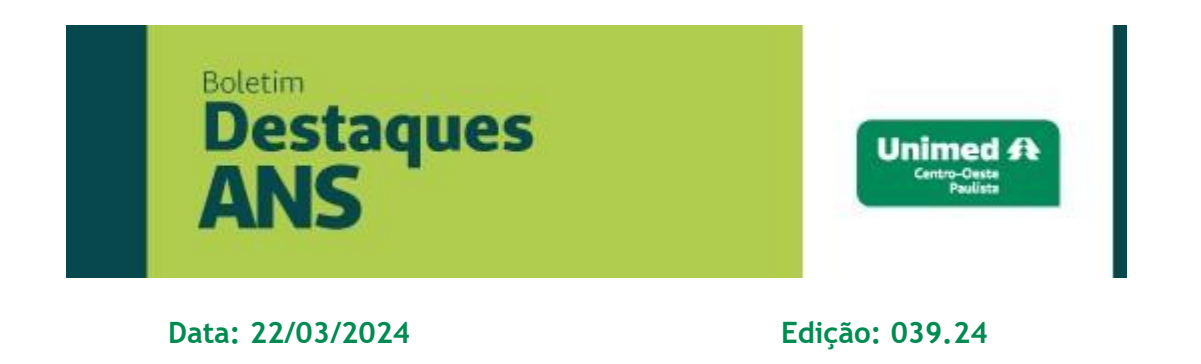

## **Referente: Monitoramento da divulgação do IDSS ano-base 2022 – Ofício ANS**

Encaminhamos em anexo Ofício-Circular nº 3/2024/GEEIQ/DIRAD-DIDES/DIDES divulgado ontem pela Agência Nacional de Saúde Suplementar (ANS) no Portal Operadoras sobre o monitoramento da divulgação do índice de desempenho da saúde suplementar (IDSS) ano-base 2022 no site da operadora.

Ao Representante Legal da Operadora de planos privados de assistência à saúde

Ofício-Circular nº: 3/2024/GEEIQ/DIRAD-DIDES/DIDES

Assunto: Monitoramento da divulgação do IDSS ano-base 2022 no portal das operadoras

Prezado(a) Sr(a). Representante Legal,

1. Conforme art. 22 da Resolução Normativa - RN nº 505, de 30 de março de 2022, as Operadoras devem divulgar os resultados do Índice de Desempenho da Saúde Suplementar - IDSS ano-base 2022 em seus portais, em até trinta (30) dias após a divulgação do IDSS pela ANS:

> Art. 22 A Operadora deverá divulgar o resultado do IDSS geral e de cada uma das dimensões do Programa em seu sítio institucional na internet, no prazo máximo de 30 (trinta) dias, contado da data de divulgação dos resultados pela ANS, a partir do ano-base 2017 a ser processado e divulgado em 2018, contendo, no mínimo:

I - o resultado do IDSS e suas dimensões mais recentes, como divulgado pela ANSe o respectivo ano avaliado em idêntico destaque; e

II – o link do Programa no Portal da ANS.

2. A divulgação pela ANS dos resultados finais do IDSS ano-base 2022 ocorreuem 22 de dezembro de 2023, e o prazo para cumprimento da obrigação de divulgação dos resultados se encerrou em 22 de janeiro de 2024.

3. Para o monitoramento do cumprimento de tal obrigação, solicita-se às operadoras que preencham até 7 de maio de 2024 o formulário disponibilizado pela ANS por meio do Protocolo Eletrônico (E-Protocolo) no

Portal Operadoras (https://www.gov.br/ans/pt-br/acessoa[1]informacao/institucional/ans-digital-1/usuarios-externos-1/protocoloeletronico) contendo obrigatoriamente:

- o link para o portal da operadora onde os dados do IDSS ano-base 2022 foram divulgados; e

um arquivo em formato "pdf" contendo o print da tela do portal da operadora, em que constam: os resultados do IDSS e de cada uma de suas quatro dimensões (IDQS, IDGA, IDSM e IDGR); e

o link que direciona para a página do Programa de Qualificação de Operadoras, no portal da ANS: https://www.gov.br/ans/pt-

br/assuntos/informacoes-e[1]avaliacoes-de-operadoras/qualificacao-ans

4. Destaca-se que o descumprimento do disposto no art. 22 da RN 505/2022 poderá sujeitar a operadora às sanções administrativas cabíveis previstas no Art. 42 e no Art. 95 da RN nº 489, de 29 de março de 2022, que revogou a RN nº 124/2006, e dispõe sobre a aplicação de penalidades para as infrações à legislação dos planos privados de assistência à saúde, a saber:

> "Art. 42. Deixar de publicar ou divulgar, nos meios definidos nos normativos específicos, as informações exigidas pela ANS: Sanção - multa de R\$ 30.000,00. " (...)

> "Art. 95 Divulgar os resultados de sua avaliação de desempenho erroneamente ou de forma diversa da prevista na regulamentação. Sanção – advertência multa de R\$ 25.000,00."

5. Reforça-se que, caso não haja o encaminhamento das informações, na forma deste ofício-circular, subentende-se o não atendimento à obrigação estabelecida no artigo 22 da RN nº 505/2022, que poderá ser interpretada como conduta infrativa prevista no Art. 42 da RN nº 489/2022.

6. Por fim, ainda que a RN nº 505/2022, em seu Art. 22, parágrafo único,disponha que os resultados do IDSS devam ser mantidos no sítio institucional da operadora apenas até a divulgação dos resultados do IDSS seguinte, recomenda-se a manutenção das informações do IDSS dos últimos 5 (cinco) anos no portal da operadora (ou seja, manter no portal da operadora os resultados do IDSS dos anos-base: 2018, 2019, 2020, 2021 e 2022).

7. Segue, adicionalmente, as orientações para envio da informação do IDSSano-base 2022 via e-protocolo

Para utilização do Protocolo Eletrônico é necessária a verificação sobre o usuário cadastrado e a operadora deverá seguir as orientações descritas a seguir:

I - Caso o usuário seja o representante legal, o protocolo eletrônico já estará disponível de forma automática, devendo-se seguir os seguintes passos:

- a) acessar o sistema "E-PROTOCOLO Protocolo Eletrônico" no menu "Operadora" do Portal Operadoras: (https://www.gov.br/ans/ptbr/centraisde-conteudo/manuais-do portal-operadoras/protocoloeletronico/concessaode-acesso-e-tela-inicial):
- b) clicar em "Iniciar petição" [\(https://www.gov.br/ans/pt-br/centrais-de](https://www.gov.br/ans/pt-br/centrais-de)  conteudo/manuais-do-portal-operadoras/protocoloeletronico/iniciarpeticao);
- c) escolher "DIDES: Índice de Desempenho da Saúde Suplementar (IDSS)";
- d) escolher "Monitoramento IDSS ano-base 2022"; e

e) seguir as orientações de preenchimento:

- digitar o número do processo administrativo: 33910.003751/2024-50 em "dados do protocolo"

informar o link (endereço de internet) para acesso direto às informações doportal da operadora relativas ao IDSS ano-base 2022: IDSS; IDQS; IDGA; IDSM; IDGR e direcionamento para a página do Programa de Qualificação de Operadoras no Portal da ANS (https://www.gov.br/ans/pt[1]br/assuntos/informacoes-e-avaliacoesdeoperadoras/qualificacao-ans).

após clicar em SALVAR, enviar arquivo em PDF, contendo a imagem capturada da tela (printscreen) do portal da operadora onde constam os dados do IDSS ano-base 2022 da operadora.

II - Caso o usuário não possua acesso, o representante legal da operadora deverá conceder acesso aos perfis necessários no sistema "E-PROTOCOLO Protocolo Eletrônico", devendo seguir os seguintes passos:

a) acessar "ADMP – Operadora" no menu "Operadora" do Portal Operadoras(https://www.gov.br/ans/pt-br/centrais-de-conteudo/manuaisdoportal[1]operadoras/protocolo-eletronico/concessao-de-acesso-etelainicial);

b) conceder acesso ao perfil "PERFIL OBRIGATÓRIO PARA ACESSO AO SISTEMA DE PROTOCOLO ELETRÔNICO";

- c) conceder acesso ao perfil "PROTOCOLOS DIDES GERAR PETIÇÃO"; e
- d) conceder acesso ao perfil "PROTOCOLOS DIDES CONSULTAR PETIÇÃO".

Observação: Para evitar que o representante legal tenha que acessar o "ADMP Operadora" toda vez que for necessário gerir o acesso de um usuário, é possível conceder acesso a estes perfis a quem tenha acesso ao sistema "ADMP Operadora", delegando assim a concessão destes.

Quaisquer dúvidas sobre concessão de acesso no Portal Operadoras podem ser esclarecidas em contato pelo e-mail: portaloperadoras@ans.gov.br.

**Dr. Walfrido Oberg Dr. Nilton Busch**  Diretor Financeiro **Assessoria Saúde Suplementar** 

*Expediente: Unimed Centro-Oeste Paulista - Federação Intrafederativa das Cooperativas Médicas*  Este informativo foi elaborado pelo GETANS - Grupo de Estudos Técnicos ANS - e produzido pelo Departamento de Marketing da Unimed Centro-Oeste Paulista (14) 2106-1407 - marketing@unimedcop.coop.br

[Clique aqui e leia as edições anteriores do Boletim Destaques ANS!](https://www.unimed.coop.br/site/web/centrooestepaulista/boletins)

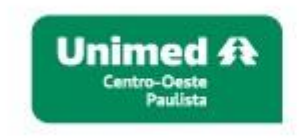

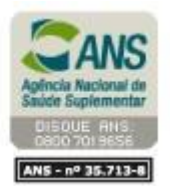